### Mini-Lecture 3

# **Variables**

## **Expressions vs Statements**

### **Expression**

#### **Statement**

- Represents something
  - Python evaluates it
  - End result is a value
- Examples:
  - 2.3 Literal
  - (3+5)/4 Complex Expression

- Does something
  - Python executes it
  - Need not result in a value
- Examples:
  - print('Hello')
  - import sys

Will see later this is not a clear cut separation

### Variables (Section 2.1)

- A variable is
  - a named memory location (box),
  - a value (in the box)
- Examples

x 5 Variable x, with value 5 (of type int)

area 20.1 Variable area, w/ value 20.1 (of type float)

- Variable names must start with a letter
  - So 1e2 is a **float**, but e2 is a variable name

## Variables and Assignment Statements

- Variables are created by assignment statements
  - Create a new variable name and give it a value

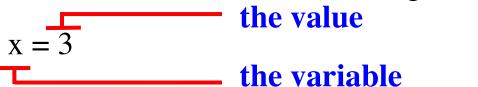

- This is a **statement**, not an **expression** 
  - Tells the computer to DO something (not give a value)
  - Typing it into >>> gets no response (but it is working)
- Assignment statements can have expressions in them
  - These expressions can even have variables in them

the expression 
$$x = x + 2$$
 the variable

#### Execute the Statement: x = x + 2

Draw variable x on piece of paper:

```
x 5
```

- Step 1: evaluate the expression x + 2
  - For x, use the value in variable x
  - Write the expression somewhere on your paper

#### Execute the Statement: x = x + 2

Draw variable x on piece of paper:

```
x 5
```

- Step 1: evaluate the expression x + 2
  - For x, use the value in variable x
  - Write the expression somewhere on your paper
- Step 2: Store the value of the expression in x
  - Cross off the old value in the box
  - Write the new value in the box for x

### Which One is Closest to Your Answer?

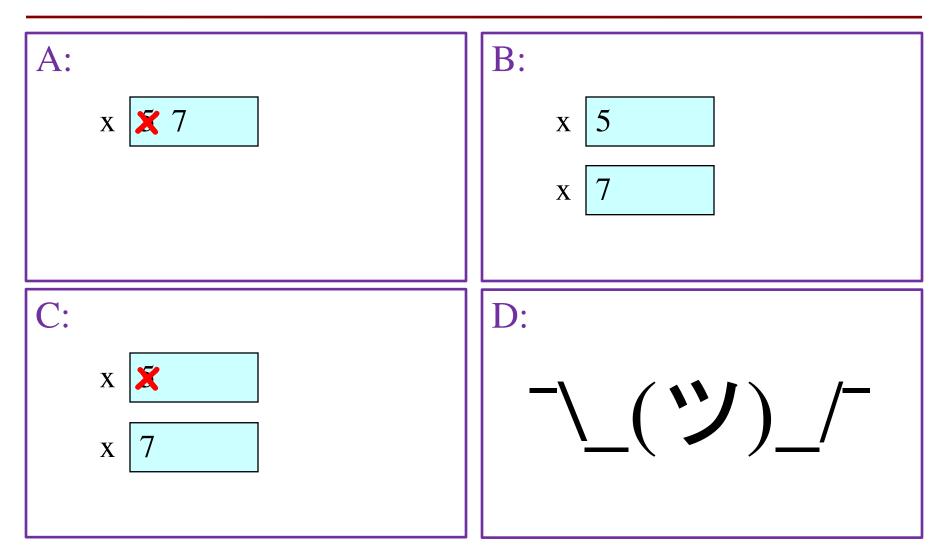

### Which One is Closest to Your Answer?

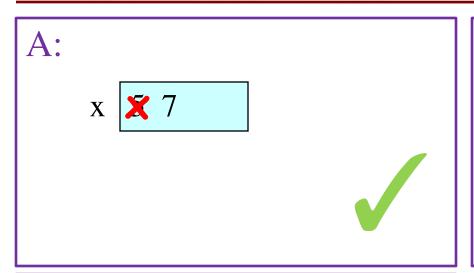

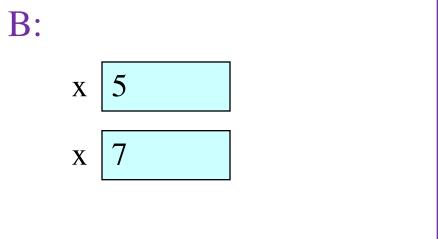

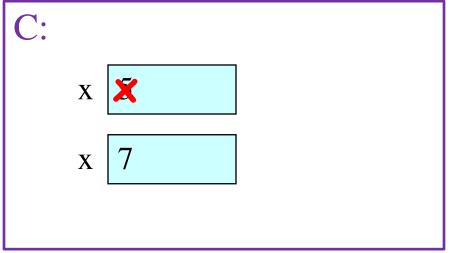

$$x = x + 2$$

### **Assignment Statements**

Make new variables:

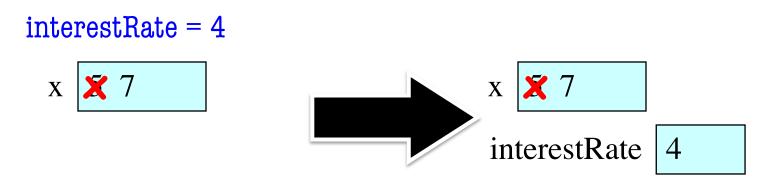

Change existing variables:

$$x = 3.0 * x + 1.0$$

$$x \times 7$$

$$interestRate \qquad 4$$

$$x \times 22.0$$

$$interestRate \qquad 4$$

## **But Beware of Misspellings**

intrestRate = x + interestRate

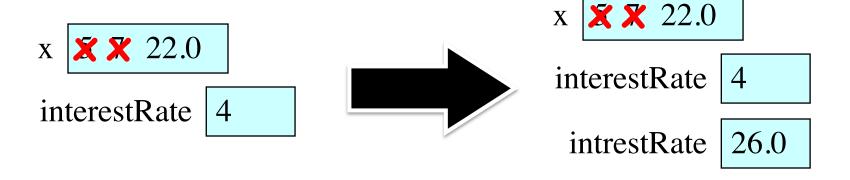

## **But Beware of Misspellings**

intrestRate = x + interestRate

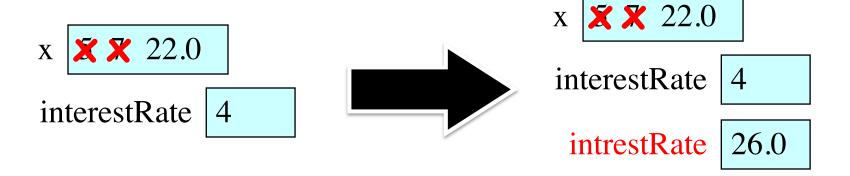

# **Dynamic Typing**

- Python is a dynamically typed language
  - Variables can hold values of any type
  - Variables can hold different types at different times
  - Use type(x) to find out the type of the value in x
  - Use names of types for conversion, comparison-
- The following is acceptable in Python:

- Alternative is a **statically typed language** (e.g. Java)
  - Each variable restricted to values of just one type

type(x) == int

type(x) == float

x = float(x)

# **Dynamic Typing**

- Often want to track the type in a variable
  - What is the result of evaluating x / y?
  - Depends on whether x, y are int or float values
- Use expression type(<expression>) to get type
  - type(2) evaluates to <type 'int'>
  - type(x) evaluates to type of contents of x
- Can use in a boolean expression to test type
  - type('abc') == str evaluates to True